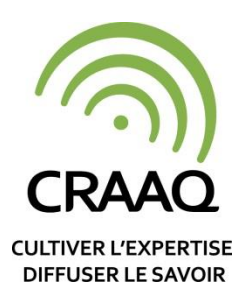

## **Aspects techniques pour la Webdiffusion**

Voici les spécifications techniques pour profiter de la transmission en Webdiffusion :

## **Matériel recommandé :**

- Processeur, 2.0 Ghz ou plus
- 1 GB RAM
- Moniteur et carte vidéo qui supporte une résolution minimale de 1024 par 768
- Connexion haute vitesse avec fil. Les connexions sans fil ne sont pas recommandées.
- Haut-parleurs ou casque d'écoute

## **Logiciel :**

- Windows XP ou plus récent (idéalement avec un navigateur autre qu'internet explorer et Flash Player à jour)
- Mac OS X 10.5 ou plus récent
- Internet Explorer 7 et plus, Firefox 3.6 et plus, Chrome 7 et plus, Safari 4.0 ou versions plus récentes
- Adobe Flash Player, Version 10.3 ou plus

## **Adresse courriel :**

 $\bullet$  Une adresse courriel = un accès à la Webdiffusion Le lien pour accéder à la Webdiffusion vous sera envoyé à l'adresse courriel indiquée dans votre formulaire d'inscription. **Un seul accès par adresse courriel sera possible.**

**Avant de vous inscrire**, nous vous suggérons de :

- **Tester votre vitesse de connexion** : [http://www.risq.qc.ca](http://www.risq.qc.ca/) Valeur à obtenir : minimum 1 Mb/s, recommandé 5 Mb/s)
- **Visiter notre page de validation technique** : [webdiffusion.craaq.tv/assistance-et-validation-technique](http://craaqtv.evenement.agencewebdiffusion.com/assistance-et-validation-technique)
- **Mettre à jour Adobe Flash Player** [: http://get.adobe.com/fr/flashplayer/](http://get.adobe.com/fr/flashplayer/)

**Si vous avez des questions, n'hésitez pas à communiquer avec le service à la clientèle du CRAAQ au 418 523-5411 (Québec et les environs) ou 1 888 535-2537 (extérieur de Québec)**